# September 11 Class

| Sep | September 11 Class                                       |  |
|-----|----------------------------------------------------------|--|
|     | Introductions                                            |  |
|     | Class Objectives                                         |  |
|     | No Limitations: iPhone-only Major Movies                 |  |
|     | What the World will be like when we complete this course |  |
|     | Two simple techniques                                    |  |
|     | Establishing objectives for your video and a strategy    |  |
|     | Creating a Storyboard                                    |  |
|     | Next Week                                                |  |

#### 1. Introductions

- 1.1. Name
- 1.2. Describe self in 2-3 sentences
- 1.3. Why this class?
- 1.4. How will you know class has succeeded for you?

## 2. Class Objectives

- 2.1. Optimize power of smartphones to create compelling videos
  - 2.1.1. Create memories of events and ceremonies
  - 2.1.2. Sell a product or service
  - 2.1.3. Attract potential participants for a event such as a class, party, reunion...
  - 2.1.4. Augment a presentation or class
  - 2.1.5. Establish a mood
- 3. No Limitations:

**iPhone-only Major Movies** 

- 3.1. Unsane: How Steven Soderbergh manages to thrill with just an iPhone
- Excerpted from The Guardian Wed 21 Mar 2018
  - 3.1.1. The director's latest film is shot entirely on an iPhone.
  - 3.1.2. Soderbergh appreciates the crispness of the 4K video quality
  - 3.1.3. "I think this is the future,"

- 3.1.4. "Anyone going to see this movie without any idea of the backstory to the production will have no idea this was shot on the phone."
- 3.2. Tangerine: How one of the best films at Sundance was shot using an iPhone 5S
- Excerpted from The Verge, Jan 28, 2015
  - 3.2.1. The story behind the camera is as surprising as what's in front of it.

    Particularly because the camera used to shoot Tangerine was the iPhone 5S.
  - 3.2.2. This is the first movie at the Sundance Film Festival to be shot almost entirely on an Apple device.
  - 3.2.3. Its camera zooms through the streets of LA with a fluidity you'd never expect from a handheld device
  - 3.2.4. "It was surprisingly easy, we never lost any footage."

### 3.2.5. Tangerine Overview

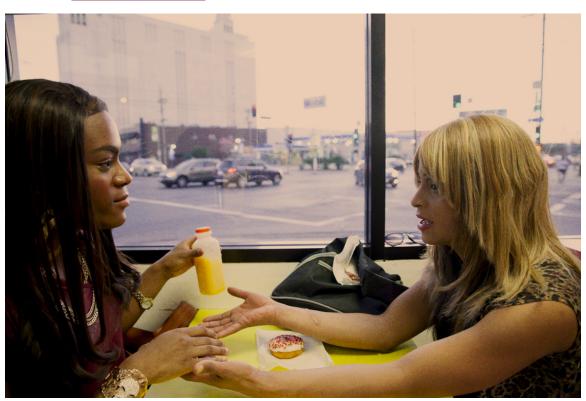

# 1.33X Anamorphic Lens for iPhone 5/5S

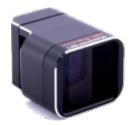

# 3-Axis Gimbal Stabilizer for iPhone

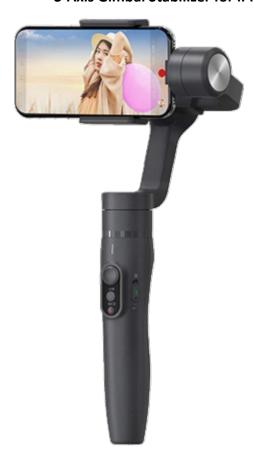

- 4. What the World will be like when we complete this course
- 5. Two simple techniques
  - **5.1.** Avoid Vertical Videos
  - 5.2. Use natural light sources
    - **5.2.1.** Side-lighting best; front-lighting next best

## 5.2.2. Avoid back-lighting

# 6. Establishing objectives for your video and a strategy

- 6.1. Why am I making this video?
- 6.2. Who is the audience?
- 6.3. What effect do I want this video to make on the audience?
- 6.4. What's the take-away message?
- 6.5. How will I know I've succeeded with the intent of this video?
- 6.6. What do I need to do to succeed at these objectives?

## 7. Creating a Storyboard

## 7.1. Storyboard Template

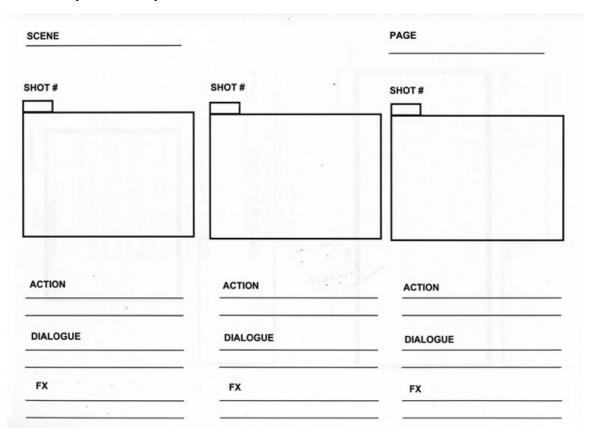

## 7.2. Storyboard Example

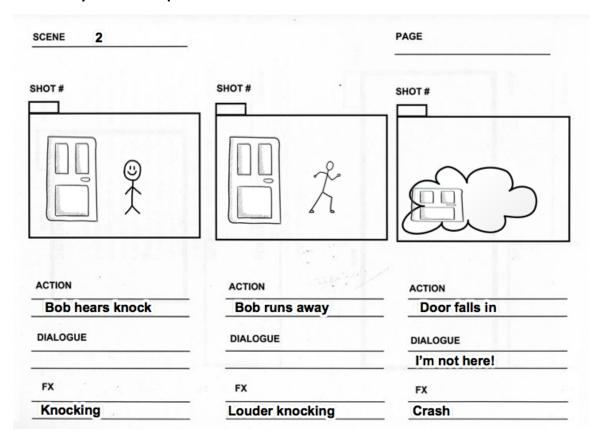

#### 8. Next Week

#### 8.1.

#### **CLASS 2 - PREPARING MATERIALS**

September 18

- Locating and tagging source materials (photos, audio, existing video clips, dialogue sources)
- · Gathering auxiliary content such as props, costumes, location decisions, sound effects and atmosphere
- Adding details to storyboard

## 8.2. Homework (!)

- 8.2.1. Think about video(s) you want to produce in this class.
- 8.2.2. Start creating a preliminary storyboard
- 8.2.3. Consider scenes, dialogue, ambient sounds, sound effects